Tech Talks: Own Your Data (Apple/Android)

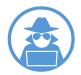

Know the apps and settings for increasing your privacy

#### Privacy Apps (Search, Share, Store)

Basic

- **Private Window** (e.g. incognito mode): Search the internet with a browser window that helps block tracking and does not save your search history Does not block ISPs from seeing websites you visit OR websites from seeing your IP address
- Private Browser (e.g. Firefox Focus): Block trackers and don't save your history
- **Search Engine** (e.g. DuckDuckGo): Avoid ad tracking and personal profiling with an anonymous search engine
- Encrypted Messaging/Calling (e.g. Signal): Have private conversations using encrypted direct messaging app

• **Standard file storage/sharing** (e.g. iCloud or Google Drive): Files typically encrypted in transit and rest - Storage companies may reserve the right to access your files Advanced

• **Virtual Private Network** (e.g ExpressVPN): Encrypt your data and mask your location for anonymous browsing - Use when on public WiFi

- **TOR Browser** (e.g. OrNET): Hide your IP address through layers of encryption and random relays through a large network of servers
- Encrypted Email (e.g. Protonmail): Improve private and secure in communications with encrypted email service
- Encrypted file storage/sharing (e.g. Tresorit): Specialized services can be used for encrypting most secure file sharing and storage

# Apple Settings

Settings > Privacy

- Location Services
- Bluetooth
- Microphone
- Camera
- Analytics
- Advertising

Settings > Safari > Search Engine > DuckDuckGo

Settings > Safari > Settings for websites

- Camera, Microphone, Location
- Privacy & Security Settings
- Advanced > Website Data

## Android Settings

Settings > Privacy > Permission manager

Chrome App > Three dot menu > Settings > Search Engine > DuckDuckGo

Google (app) > Manage your Google Account (top right) > Data & Personalization

- Web and App Activity
- Location History
- YouTube History
- Ad Personalization

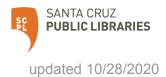

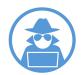

Know the apps and settings for increasing your privacy

### Terminology

- IP (Internet Protocol) Address Number assigned to each device
- ISP (Internet Service Provider) Business used for accessing and using the Internet
- Internet Browser Software application used to access information on the Internet
- Cookies Data packets exchanged between servers and browsers to identify users and track activity
- Metadata data about data
- Data Mining Finding patterns and connections in data to create new information
- Behavioral Advertising Ads served based on data collected over time
- Contextual Advertising Ads served based on keywords used
- Advertising Identification Unique identifier used to build personal ad profile
- **TOR (The Onion Router)** Data encapsulated in layers of encryption and routed randomly through a network of servers to ensure anonymity
- California Consumer Privacy Act (CCPA) Provide residents with following ability:
  - Know what personal data is being collected about them.
  - Know whether their personal data is sold or disclosed and to whom.
  - Say no to the sale of personal data.
  - Access their personal data.
  - Request a business to delete any personal information about a consumer collected from that consumer.
  - Not be discriminated against for exercising their privacy rights.

### Resources

• Virtual Privacy Lab - <u>https://www.sjpl.org/privacy</u>

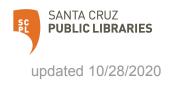